## **Photoshop CS3 Download License Key Full {{ upDated }} 2023**

Cracking Adobe Photoshop is not as straightforward as installing it. It requires a few steps to bypass the security measures that are in place. First, you must obtain a cracked version of the software from a trusted source. Once you have downloaded the cracked version, you must disable all security measures, such as antivirus and firewall protection. After this, you must open the crack file and follow the instructions on how to patch the software. Whether you are a user of Adobe Photoshop, or you want to know how to install and crack it, there are ways to do so. The first step involves downloading the program that you want to install. Adobe Photoshop can be downloaded from the Adobe website. To download and install the latest version, you need to go to the website and select the version that you want to download and install. When you get to the download page, you will be given the option of downloading the various versions of Photoshop. Selecting the version will help you to determine if the software is compatible with your operating system.

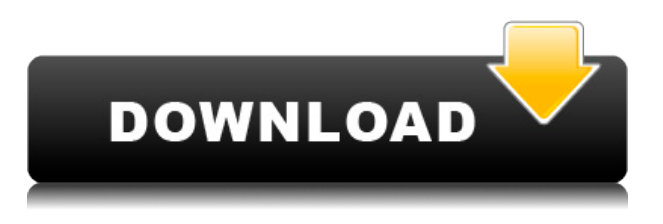

Before you update, I'm sure you will want to make sure your images are safe. PhotoShore has some nice features, but the entry-level mode is new, and it's titled Photo Editor. Which? Of course, that will depend on the type of images you're working with. (PhotoEditor also works with raw files, but not yet for the iPhone or Android.) The online service is \$9.99 or you can buy a physical device (\$199–\$299). High-Resolution previews are automatically embedded, so the reviewer sees the photo at full resolution and is able to zoom and pan to get the best view. Comments can be saved and shared with other document viewers across the world for read-only and collaborative access. With new Smart Objects, you can create and pass on content-aware changes to a selected portion of a photo, making it possible to adjust for color and other edits without having to re-open the image. You can even apply masks to a layer without opening the photo and move, rotate, or reshape those corrections across the layer. The Video Assist and Grid tools are now available in more places, including the Quick Mask and Adjustment Guides panels. The new tools now appear in the Info panel as soon as you open the Image menu for a layer, making it easy to recall tool functions quickly. The 3D Color tool is now improved with controls and realtime previews that show the effect on a model viewed in 3D. Finally, new Reset Image menu options let you restore the editing and handling applied to your image as it was on import.

## **Photoshop CS3 Download Activation Key With Key For Windows 64 Bits 2022**

The **InDesign Document Panel** in Photoshop gives designers a way to view and organize their creative documents. It's similar to the versatile find panel in web design, and it's a key part of creating documents for print and screen. You can count on Photoshop to help make design work go faster while ensuring that you can find the elements you need to change. You could hand edit images, as photoshop is close to being the all-purpose image editor. However, given that Photoshop is designed to let you work on many different projects at once, it is quite a good platform to start. Has the image editing features you need, and Photoshop lets you get photos into your pipeline quickly. Future updates will let you see more

editing options before you spend time on the actual editing part. The goal of image editing is to make your photo look better than it did when you took it. Another goal of image editing is to smooth your photo's skin texture or remove blemishes. By smoothing the skin or removing blemishes, your photo will look more polished. This is a huge effect that can be achieved by using several different features on the panel. Basic editing is one of the cornerstones of any digital photoshop work. It is also one of the tools that professional artists and commercial photographers use to complete their projects. Another tool often associated with photo editing software is the gradient tool. The gradient tool lets you change the color of a chosen area in your photo. There are some really basic tools in Photoshop that, with a little time, will allow you to customize photos to give them a cleaner look. You must understand that the modern-day tools of image editing have largely replaced the photoshop's old image editing tools. 933d7f57e6

## **Photoshop CS3With License Code Serial Number Full Torrent For PC X64 {{ finaL version }} 2022**

The Adobe Photoshop has added a **Snap to Pixel Grid** option in the Snap to Pixel Grid , set the snap settings. If you set the grid to 1pixel, then you'll be able to see the image perfectly and you can easily convert it into a high-quality design and photo editing tool. A similar feature was present in other tools like Adobe Photoshop . Animation is the most crucial part of a Graphic Designer's tool kit. With Adobe Photoshop, you can easily create custom animation that will perfectly synchronize with the background sound. This feature is integrated with the Adobe Photoshop. Photoshop Elements' biggest new features include the addition of web-friendly tools to its photo-editing software. Its AI technology, called Sensei, provides a smart filter to automatically correct imperfect photos, render portraits, and create virtual-reality adventures. If you have existing files in your Creative Cloud library, Photos will automatically tag them such as "taken at Paris Hilton wedding." It will also tag rejected images so you can see your missteps. Photos also lets you search images in the cloud with keywords so you can return to a photo and continue editing it. The upgrade to Photoshop gets you the mobile companion, called Photoshop Fix, in its mobile app. This lets you edit your photos directly on your phone. An interesting feature called "Creative Timing" enables you to pick the time when a burst shot happens without having to pick up your camera.

photoshop cs6 utorrent free download how to download photoshop for pc windows 7 photoshop cs6 free patterns download photoshop cs6 free setup download adobe photoshop cs6 free windows download how to download adobe photoshop cs6 for windows 7 how to download photoshop 7.o how to download adobe photoshop for free full version windows 7 photoshop cs6 oil paint plugin free download photoshop cs6 oil painting effect plugin free download

With its latest version, you will be able to use a resolution of 4000x3000 pixels for a multiimage comic book. You can get a real-time snapshot of contacts' social media accounts when they log into any device. For the past year, Adobe has been working on new technology to ghost images, in case of accidental backing up; ghost pixels will be compensating for all lost pixels even if the original image was affected by creases, lines, and tears. Adobe is also planning to offer an in-app browser in the application for faster access to cloud-based documents. Adobe has already released Photoshop CC 2018. The program was launched in September 2016 in the public beta and it was the first public version without the Creative Cloud identifier, as the release was announced as CC 2018. The new version had 8.5 million users, and it counted with over 10,000 people working with it on day 1. A couple of days before the public release, Adobe dropped the Creative Cloud branding, beginning the transition to CC 2018. You will have the option to choose between "Classic Classic" and "New Approach" in the Creative Cloud tab of the Photoshop application menu. The Classic approach is similar to the version you have used in the past, and the new approach allows users to preview new features and improvements during installation. These tools download and install features on the Creative Cloud desktop software. Image, clip, and other data remain local, and you can view these files in both Classic and New Approach.

One of Photoshop's most intriguing features is its ability to add a 3D-effect to images. As you turn each side of a photo into a proxy layer, you can create different light effects that give a 3D result. These layers can be blended together for a stunning image composition effect—something that is not possible in the browser. You can also create 3D objects in live paint to experiment with the 3D, and move and resize them easily. You can also use Photoshop to enhance images by cropping, warping, flipping, and transforming them. In addition, you can composite an image with a 3D view. You can also add a 3D effect to any of the existing 3D objects on the canvas. And with tools such as the Eject and Save As commands, you can easily make a simple 3D object and export them. Adobe Photoshop Elements is the professional's version of Photoshop, featuring automatic, one-click edits, a streamlined user interface, and a wide array of image-editing features. This powerful software is ideal for creative professionals who need to quickly modify and more easily maintain raw image files such as.jpg and.png. Easy-to-use and perfectly suited for technologically proficient users, Adobe Photoshop Elements provides all of Adobe Photoshop's brand-name features, including retouching, compositing, and more than 60 creative filters. Create and edit slideshows in a flash, similar to those of PowerPoint, with many of the features that you are accustomed to using in PowerPoint. Blend them in with transitions to create an amazing slideshow. Add music, animations, and even transitions. Make your presentation at home spectacular and professional-looking. And, you can upload your slideshow to Facebook and to YouTube.

<https://techplanet.today/post/the-sanam-teri-kasam-full-movie-in-hindi-download-work-utorrent> <https://techplanet.today/post/aditya-hridaya-stotra-pdf-free-download-new> <https://techplanet.today/post/scum-license-key-free>

<https://techplanet.today/post/sudden-strike-4-the-pacific-war-download-crack-with-verified-full-game> <https://techplanet.today/post/steinberg-quadrafuzz-v10-vsti-keygen-link>

<https://techplanet.today/post/tomb-raider-english-movie-extra-quality-free-download-in-hindi-full-hd> <https://techplanet.today/post/download-software-ht-motorola-cp1300-hot>

<https://techplanet.today/post/letrayacordesdelacancionamordemadredeluciolainarapidshare-install> <https://techplanet.today/post/stmbengalisoftwarefullversionrar-new>

<https://techplanet.today/post/3ds-max-2014-32-bit-torrent-download-2021>

<https://techplanet.today/post/descargar-naruto-shippuden-sub-espanol-utorrent-top>

<https://techplanet.today/post/el-gigante-de-hierro-torrent>

<https://techplanet.today/post/navri-mile-navryala-full-extra-quality-movie-downloadk> <https://techplanet.today/post/download-setting-joypad-gta-sa-pc-gameplay-top>

For people who prefer a lighter touch, or to work on other types of files without the expenses and overhead of a continuous subscription, the app offers a free version. However, the full version is still possible to use, as long as you upgrade to version 16.0 or higher. In addition to the full-featured features, there are also extra tools, such as for clipping paths, tracing, and painting. In addition, with this version, you can separate your own creations from the rest of the project, which helps to ensure that your files remain private for your own use. GIMP is one of the most popular open-source software for photo retouching. It's free to use, and is a useful alternative to both Photoshop and Apple's own iPhoto and Aperture software. GIMP has many features that are similar to Photoshop such as multiple layers and masking. You can resize, copy, cut, paste, and much more. Photoshop CS6 has included some of those features aswell. It is one of the most popular Adobe Photoshop Tools, which is extensively used to edit digital photographs. Photoshop CS6 offers new Adobe Camera Raw module consisting of color and black and white tools to adjust the images using Camera Raw. With this edit tool, you can make changes to colors, brightness, contrast, etc. while preserving the photo like the way you see on the computer screen. Photoshop CS6 also offers seamless edit path functionality which lets you design or create paths and adjustments to parts of a photo and then apply them to other parts of the photo. You can do the same changes to photos that will be used as overlay layers in other photos and you will see them there.

Using the Layer Panel, you can organize your media into groups, using one group to reveal and adjust the effect of an image layer in the image, and another group to create a new layer that can be easily and intuitively adjusted by others. There's a new Border Effect tool that lets users easily create different, artistic borders that can be applied to entire images and layers, including reflections, mirror linings, embossing, and much more. The Print and Archive dialog box lets users find the best combination of printing settings based on a variety of factors, and lets users easily export a range of types of files quickly and easily. The layers panel in Photoshop now includes the Color Range Font ID editing feature and 14 different selections modes to let you more quickly remove, adjust, and duplicate content frames. There are so many ways to customize the layers panel and actions panel that there is always something new to learn as you use Photoshop. Foundation and DTP services that enable Adobe InDesign, QuarkXPress, and other text and graphic design tools to leverage Photoshop content in their own products or workflows, combined with tools that enable these products to work together, created the basis for a powerful new, Cloud-based workflow. Using this workflow, you can publish your web content directly to popular cloud storage services, and the programs can send each other content. This workflow helps you quickly create web content and deliver it to dozens of destinations within minutes.